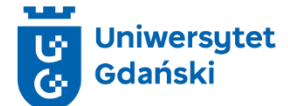

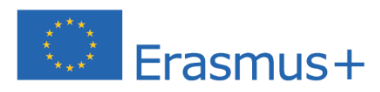

**Incubating Freedom for Ukraine - building IT competence among Ukrainian war refugees residing in EU countries 1.10.2023 – 30.09.2025**

## Podstawy tworzenia stron www: HTML & CSS. Odkryj sekrety Web Developmentu

- 1. Opis kursu. Rozpocznij swoją przygodę z tworzeniem stron internetowych, ucząc się od podstaw dwóch najważniejszych technologii webowych: HTML i CSS. Podstawy Tworzenia Stron WWW: HTML & CSS to idealny kurs dla każdego, kto marzy o zostaniu web developerem lub po prostu chce zrozumieć, jak tworzone są strony internetowe. Bez względu na to, czy jesteś kompletnym nowicjuszem, czy masz już niewielką wiedzę i chcesz ją systematycznie rozwinąć, ten kurs zaprowadzi Cię przez wszystkie etapy tworzenia estetycznych, responsywnych stron WWW.
- 2. Wstępne wymagania: uczestnicy powinni posiadać podstawową znajomość obsługi komputera oraz korzystania z internetu. Nie jest wymagana wcześniejsza wiedza na temat programowania czy web developmentu, gdyż kurs rozpoczyna się od podstaw. Zalecamy również podstawową znajomość języka angielskiego, która ułatwi zrozumienie niektórych terminów technicznych, jednak nie jest to warunek konieczny.
- 3. Forma zajęć: zajęcia w formie online z wykorzystaniem platformy MS Teams.
- 4. Liczba godzin: 30 godzin lekcyjnych, 15 spotkań po 90 minut.
- 5. Język kursu: język polski, wybrane materiały kursu zostaną również udostępnione w języku ukraińskim.
- 6. Maksymalna liczba uczestników kursu: 30 osób.
- 7. Szczegółowy opis kursu:
	- Cel: Celem kursu jest nabycie przez uczestników podstawowej wiedzy oraz umiejętności projektowania stron internetowych z wykorzystaniem języków HTML i CSS.
	- Treści programowe: Historia Web Developmentu. Języki znaczników HTML i HTML5. Podstawy CSS: kaskadowe arkusze stylów, dziedziczenie, selektory i pseudoklasy w CSS. Kolory i czcionki, model pudełkowy, pozycjonowanie, FlexBox oraz Grid w CSS. Wprowadzenie do responsywności w CSS.
	- Oczekiwane rezultaty: W ramach kursu, uczestnicy zrozumieją strukturę i semantykę HTML, aby tworzyć klarowny i dostępny kontent. Nauczą się stosować CSS do stylizacji stron, włączając w to layout, kolory, czcionki, i animacje, aby strony nie tylko dobrze funkcjonowały, ale i świetnie wyglądały oraz tworzyć responsywne strony internetowe, gotowe na urządzenia mobilne, przy użyciu nowoczesnych technik i podejść, takich jak media queries.
	- Zaliczenie: rozwiązywanie bieżących zadań w trakcie trwania kursu oraz napisanie testu końcowego.
	- Poświadczenie: każdy uczestnik, który uzyska zaliczenie kursu, otrzyma imienne potwierdzenie udziału w zajęciach zawierające dane uczestnika (imię i nazwisko), temat kursu, czas trwania zajęć, dane organizatora kursu oraz datę wystawienia dokumentu.

## 8. Harmonogram zajęć:

- Zajęcia w godzinach: 17.45-19.15
- Daty: 04.04., 11.04., 18.04., 23.04., 25.04., 30.04., 07.05.,09.05.,14.05., 16.05.,21.05., 23.05.,28.05.,28.05., 06.06., 13.06.